## Externí přijímač

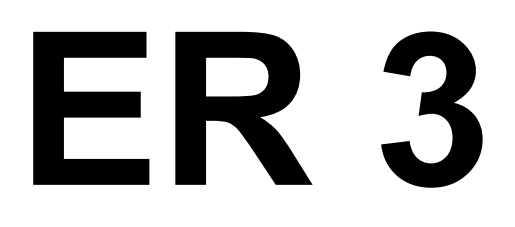

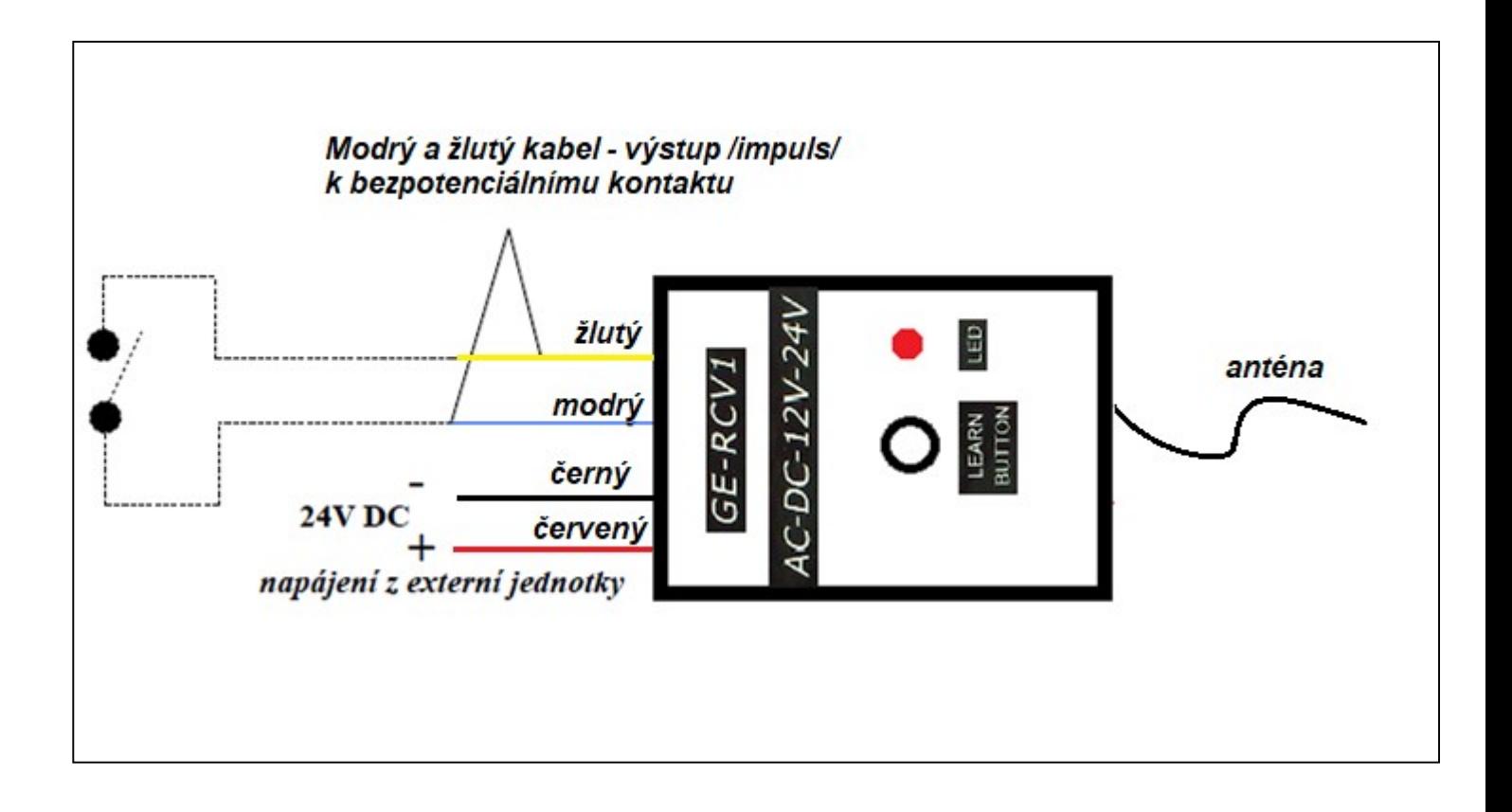

Do paměti přijímače je možno vložit maximálně celkem 30 ovladačů s možností programovat kterékoliv tlačítko na ovladači.

## Postup zapsání ovladače do paměti přijímače:

- stiskněte učící tlačítko (LEARN BUTTON) na přijímači, rozsvítí se kontrolní červená LED
- stiskněte na 2 sec. tlačítko ovladače, kontrolní červená LED zhasne
- znovu stiskněte na 3 sec. stejné tlačítko na ovladači a kontrolní červená LED se rozbliká
- po cca 4 sec. kontrolní červená LED zhasne a ovladač je naprogramován

## Upozornění :

Stisknutím a podržením tlačítka (LEARN BUTTON) na přijímači /rozsvítí se kontrolní červená LED a po několika sec. zhasne / provedete výmaz všech naprogramovaných ovladačů.